AutoCAD Crack Torrent (Activation Code) [Mac/Win] [2022-Latest]

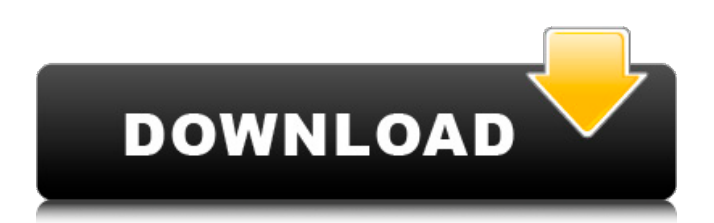

### **AutoCAD Crack + License Keygen [Win/Mac] (Final 2022)**

AutoCAD has the following features: CAD 2D drawing and printing 3D modeling CAMs Architectural design Geomatics Geometry modeling In addition to the features above, AutoCAD also provides access to Autodesk's web services and API's via the application programming interface (API). This API allows external third-party applications to use the functionality provided by Autodesk's software. For example, a text-editor application can use the API to display the contents of a drawing document. While at the time of its introduction, the software was primarily used to design mechanical parts, by the early 1990s AutoCAD had become widely used for architectural drafting, landscaping, transportation design, and engineering. AutoCAD's success is largely attributed to its extensive menu bar, which enables users to accomplish a wide variety of tasks with minimal typing. AutoCAD includes hundreds of predefined tools and options; however, these tools and options can be replaced or supplemented by adding new ones. Most commonly, users add command codes to the menu bar of the application's user interface. The command codes, known as AutoCAD commands, are described in the AutoCAD application user manual. The application is available in the following editions: AutoCAD Architecture, AutoCAD LT Architecture, AutoCAD LT Maintenance, and AutoCAD LT Production. Additional editions of the application are available for Windows, macOS, iOS, Android, and Linux operating systems. In addition, the application can be updated and installed on multiple computers. The following table provides a quick overview of AutoCAD features. See the AutoCAD application user manual for a detailed description of each feature. Usage During the late 1980s, the AutoCAD engineering department at BOMI developed a series of products and services for the metalworking, machining, and manufacturing industries. This work formed the basis of what was eventually released as AutoCAD Metals in 1992. History During the early 1980s, the development of AutoCAD began as a joint effort between BOMI, a steel manufacturer and machinery shop, and Savoy Systems, a small but capable computer consulting company. In the late 1980s, Savoy Systems was purchased by then-named computer consulting company, DeSilva & Philips, Inc. DeSilva & Philips, Inc. went on to become AutoDesk in

#### **AutoCAD Serial Key Download**

Uses AutoLISP for software extensions, like Advance Section Viewer. Automation of AutoCAD See also List of CAD software References External links Official website Developer website Documentation Category:Computer-aided design software Category:AutoCADBonneville County, Utah Bonneville County is a county in the U.S. state of Utah. As of the 2010 census, the population was 48,471. Its county seat is Salt Lake City. Bonneville County comprises the Salt Lake City, UT Metropolitan Statistical Area. History The county was created on February 22, 1896 out of parts of Tooele and Salt Lake counties. It was named after Benjamin F. Bonneville, whose name is also given to several counties in the state. Geography According to the U.S. Census Bureau, the county has a total area of, of which is land and (0.2%) is water. The county is almost entirely occupied by the Great Salt Lake. The county is bordered by the state of Nevada to the north, west, and southwest. To the south is Box Elder County. To the east is Tooele County. Demographics As of the 2000 census, there were 51,706 people, 20,733 households, and 14,622 families residing in the county. The population density was 60 people per square mile  $(23/km<sup>2</sup>)$ . There were 22,668 housing units at an average density of 26 per square mile  $(10/km<sup>2</sup>)$ . The racial makeup of the county was 86.76% White, 4.01% Black or African American, 1.74% Native American, 1.74% Asian, 0.17% Pacific Islander, 3.79% from other races, and 2.49% from two or more races. 7.37% of the population were Hispanic or Latino of any race. 22.0% were of English, 11.2% German, 7.2% Irish, 6.4% American, 5.4% German, 5.2% Norwegian, 4.4% Irish, 3.8% French and 2.7% Italian ancestry. There were 20,733 households out of which 34.90% had children under the age of 18 living with them, 58.80% were married couples living together, 10.10% had a a1d647c40b

## **AutoCAD Crack+ [Mac/Win]**

Installation instructions: Autocad PY is available in the packages list ( To use the keygen for autocad-py, use the following commands: \$./keygen.py Usage: python keygen.py [-h] [-d] [-n] [-v] [-c CONFIGURATION] [-p PASSWORD] [--apikey ] [--apiname ] [--apisecret ] [--apisecretfile ] [--apisecrettype ] [--apisignupname ] [--apisignupemail ] [--apisignupemailfile ] [--apisignupemailtype ] [--apiskbtype ] [--apismodel ] [--apiservice ] [--apiserviceemail ] [--apiserviceemailfile ] [--apiserviceemailtype ] [--apiservicedefaultproject ] [

#### **What's New In?**

Directly access and edit imported feedback. Import comments to a section of your drawing with a single click, then use the controls in the imported comment to bring in text, dimensions, symbols, and shapes, insert new or edit existing text, or change text properties and tags. (video: 2:08 min.) Using a simple intuitive interface, quickly access and edit imported feedback with the controls in the imported comment. The new version of AutoCAD is packed with new and expanded features to help users more easily communicate, collaborate, and visualize ideas.The new features in AutoCAD 2023 let you:• Import and incorporate feedback from paper, PDFs, and other printed documents and Web-based files. You can import comments from other drawings as well. With the comments imported, you can automatically incorporate the feedback into your drawing and annotate the imported comments with changes to existing elements and the creation of new text, dimensions, symbols, and shapes.• Get feedback from the drawings that you work on while you are designing, such as those you worked on yesterday or a previous version of the same drawing. Drawings you work on now will include the imported comments from the original drawing and any previous versions.• Directly access and edit comments that have been imported. You can open and edit comments that have been imported from other drawings in a single drawing. All comments imported from previous versions of a drawing are available in the comment section of that drawing.• Use the controls to bring in text, dimensions, symbols, and shapes from imported comments into your drawing. You can also create new shapes and edit existing ones to make changes to existing text, symbols, and shapes. These changes are immediately applied to the imported comments.• Convert text from imported comments into a text style (if the comments have text and you haven't created text styles).• Insert text from imported comments into a drawing using a pull-down menu.• Create text templates and apply them to imported comments, generating new text based on the template.• Insert a drawing or files into an AutoCAD drawing as part of a review.• Insert elements and edit existing ones from imported comments into a drawing.• Add additional text, dimensions, symbols, and shapes from imported comments into a drawing.• Create and edit shapes from imported comments.• Create text styles from imported comments, adding and editing text properties and tags.• Insert a template from imported comments into a drawing.• Integrate drawing templates into the template.• Snap to

# **System Requirements:**

Game Mode Action Story Trial mode Super Simple Miniature World Tour Total Conquest Titans Realistic Detailed Map Trial Combat Free-For-All Maneuvering Autopilot Scaling Cruiser Museum Secret Place Search and Destroy Two-Room Rolling in the Sand Survival Battleground One-Room Building